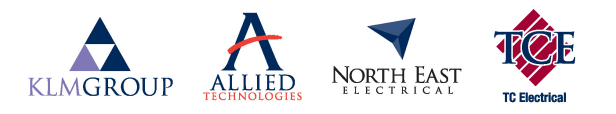

## **LEAVE APPLICATION FORM**

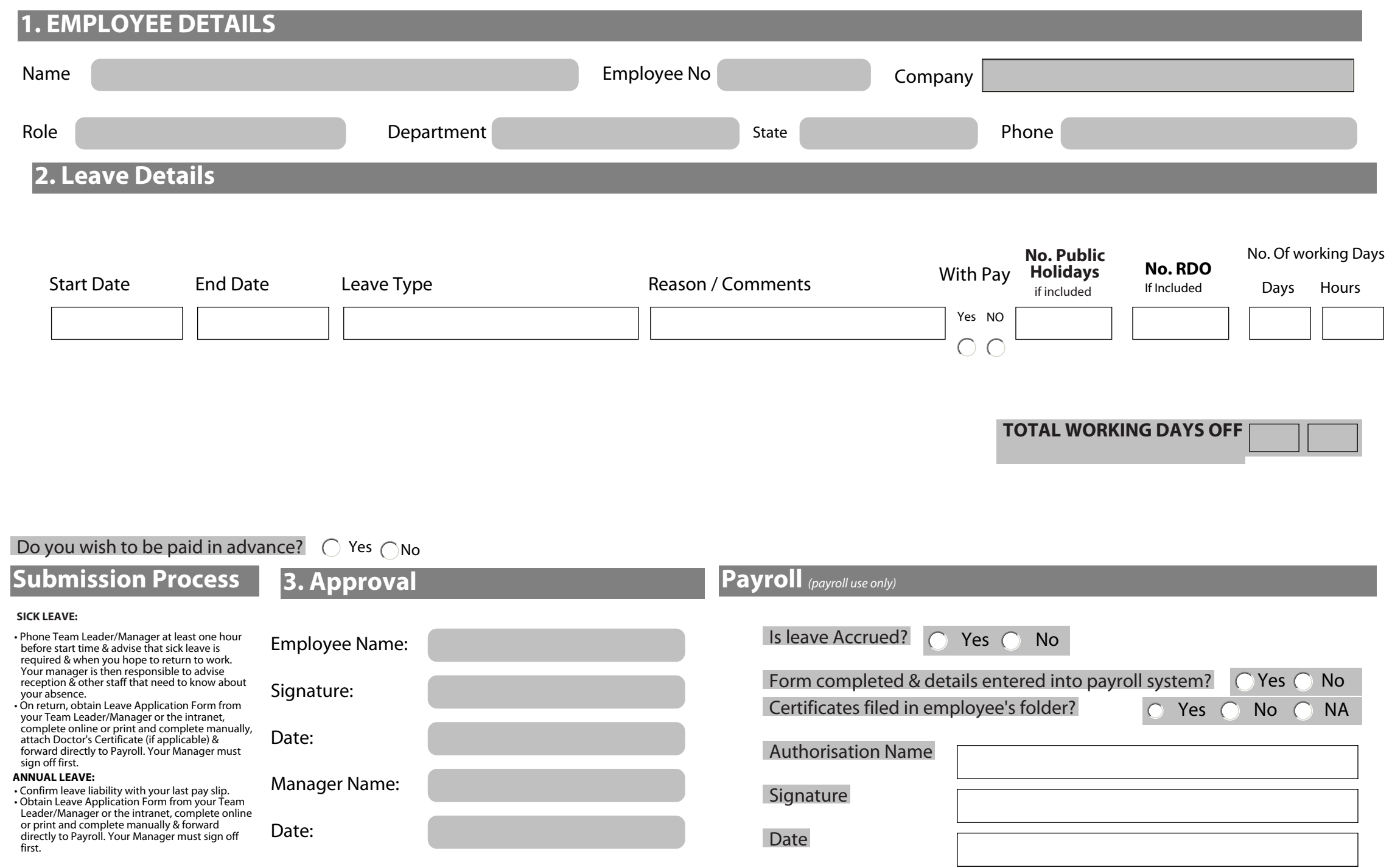